**www.checkin.tas.gov.au**

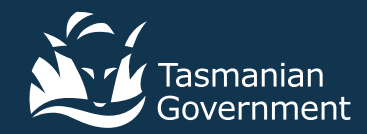

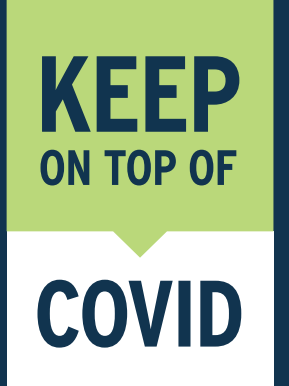

## How to use the Check in TAS app

## **Your details are secure, will be kept for 28 days and then automatically deleted, and will only be used for official contact tracing purposes if required.**

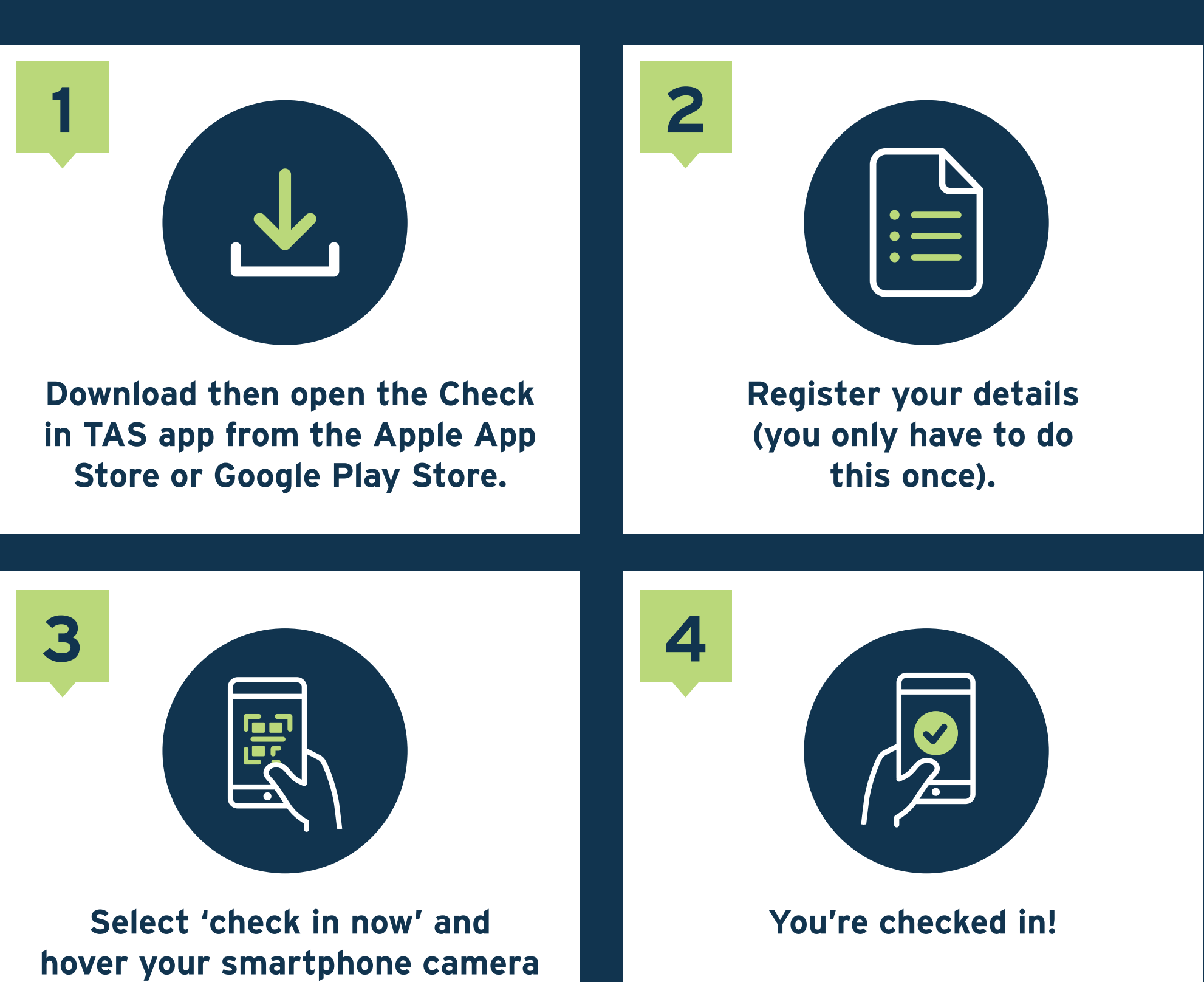

**over the venue's QR code.**

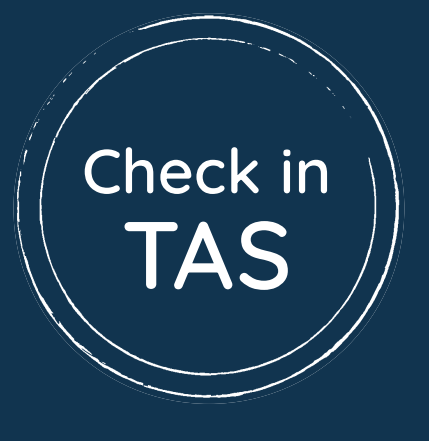